## Recent development of "EXFOR-CINDA-ENDF-IBANDL" Web database retrieval system, PDF database, Web tools and software

Viktor Zerkin International Atomic Energy Agency, Nuclear Data Section

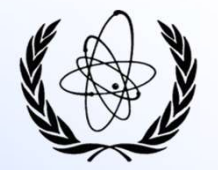

Technical Meeting NRDC-2019 of the International Network of Nuclear Reaction Data Centres, Viktor Zerkin<br>
International Atomic Energy Agency, Nuclear Data Section<br>
IRDC-2019 of the International Network of Nuclear Reaction Data Centres,<br>
IAEA Headquarters, Vienna, Austria, 9 - 12 April 2019

# Part I. News in NDS Web systems

# **News in EXFOR-ENDF**<br>1. EXFOR:<br>1) Fission product yield plotting via C4/(<br>2) "native" EXFOR plotting: additional d<br>3) C5: added relative uncertainties and News in EXFOR-ENDF-IBANDL. Summary.

- 
- 
- **News in EXFOR-ENDF-IBANDL. S**<br> **EXFOR:**<br>
1) Fission product yield plotting via C4/C5<br>
2) "native" EXFOR plotting: additional data plotting, F(Z,A)<br>
3) C5: added relative uncertainties and monitor data; archive<br>
datasets ( **News in EXFOR-ENDF-IBANDL. Summ**<br> **EXFOR:**<br>
2) Fission product yield plotting via C4/C5<br>
2) "native" EXFOR plotting: additional data plotting, F(Z,A)<br>
3) C5: added relative uncertainties and monitor data; archive of monit **News in EXFOR-ENDF-IBANDL. Summary.**<br>3) Fission product yield plotting via C4/C5<br>2) "native" EXFOR plotting: additional data plotting, F(Z,A)<br>3) C5: added relative uncertainties and monitor data; archive of monitors: +8<br>d datasets (A77), internal Dictionary-709 (compounds) **News in EXFOR-ENDF-IBANDL. Summary.**<br> **EXFOR:**<br>
1) Fission product yield plotting via C4/C5<br>
2) "native" EXFOR plotting: additional data plotting, F(Z,A)<br>
3) C5: added relative uncertainties and monitor data; archive of m **News in EXFOR-ENDF-IBANI**<br> **EXFOR:**<br>
1) Fission product yield plotting via C4/C5<br>
2) "native" EXFOR plotting: additional data plotting,<br>
3) C5: added relative uncertainties and monitor data<br>
datasets (A77), internal Dicti **News in EXFOR-ENDF**<br>
1. EXFOR:<br>
1) Fission product yield plotting via C4/(<br>
2) "native" EXFOR plotting: additional d<br>
3) C5: added relative uncertainties and<br>
datasets (A77), internal Dictionary-7(<br>
4) 2D-calibration: (a) **NEWS IN EXFOR-ENDF-IBANDL. Summ**<br>
1) Fission product yield plotting via C4/C5<br>
2) "native" EXFOR plotting: additional data plotting, F(Z,A)<br>
3) CS: added relative uncertainties and monitor data; archive of monito<br>
dataset • **FOR:**<br> **FOR:**<br> **FOR:**<br> **FOR:**<br> **FOR:**<br> **CENTE EXECTS** plotting: additional data plotting, F(Z,A)<br>
CS: added relative uncertainties and monitor data; archive of monitors: +8<br>
datasets (A77), internal Dictionary-709 (comp **FOR:**<br>
Fission product yield plotting via C4/C5<br>
"native" EXFOR plotting: additional data plotting, F(Z,A)<br>
C5: added relative uncertainties and monitor data; archive o<br>
datasets (A77), internal Dictionary-709 (compounds) Fission product yield plotting via C4/C5<br>
"native" EXFOR plotting: additional data plotting, F(Z,A)<br>
C5: added relative uncertainties and monitor data; archive of monitors: +8<br>
datasets (A77), internal Dictionary-709 (comp FISSION product yield plotting via C4/C5<br>
"native" EXFOR plotting: additional data plotting, F(Z,A)<br>
C5: added relative uncertainties and monitor data; archive<br>
datasets (A77), internal Dictionary-709 (compounds)<br>
2D-calib 2) "native" EXFOR plotting: additional data plotting,  $F(Z,A)$ <br>
3) CS: added relative uncertainties and monitor data; archive of r<br>
datasets (A77), internal Dictionary-709 (compounds)<br>
4) 2D-calibration: (a) distorting ZVVi 3) Cs: added relative uncertainties and monitor data; archive or monitors: +8<br>
datasets (A77), internal Dictionary-709 (compounds)<br>
4) 2D-calibration: (a) distorting ZVView plots and (b) recovering user's images<br>
5) flag s
	-
	-

- -
	-
	-
	-
- 
- 5) flag showing #datasets in IBANDL<br>
1) new and updated evaluated libraries in the ENDF database:<br>
1) new and updated evaluated libraries in the ENDF database:<br>
1) new and updated evaluated Nuclear Data library<br>
1) TRIND-• JENDL/AD-2017, JENDL Activation Cross Section File for Nuclear Decommissioning 2017<br>• TENDL-2017: TALYS-based Evaluated Nuclear Data Library<br>• MINSK-ACT, Minsk Actinides Library (Maslov et al.), 2011<br>• IAEA/PD-1999, IAEA

4) 2D-calibration: (a) distorting ZVView<br>
5) flag showing #datasets in IBANDL<br>
2. ENDF:<br>
1) new and updated evaluated libraries<br>
• JENDL/AD-2017, JENDL Activation Cross Section F<br>
• TENDL-2017: TALYS-based Evaluated Nuclea **2. ENDF:**<br>
1) new and updated evaluated libraries<br>
• JENDL/AD-2017, JENDL Activation Cross Section F<br>
• TENDL-2017: TALYS-based Evaluated Nuclear Data<br>
• MINSK-ACT, Minsk Actinides Library (Maslov et al<br>
• LIAEA/PD-1999, 1) new and updated evaluated libraries in the MBNDL/AD-2017, JENDL Activation Cross Section File for TENDL-2017: TALYS-based Evaluated Nuclear Data Library (Maslove tal.), 2013<br>
• MINSK-ACT, Minsk Activides Library (Maslov

- 
- 

#### Fission product yield via "Advanced plotting via C4/C5"

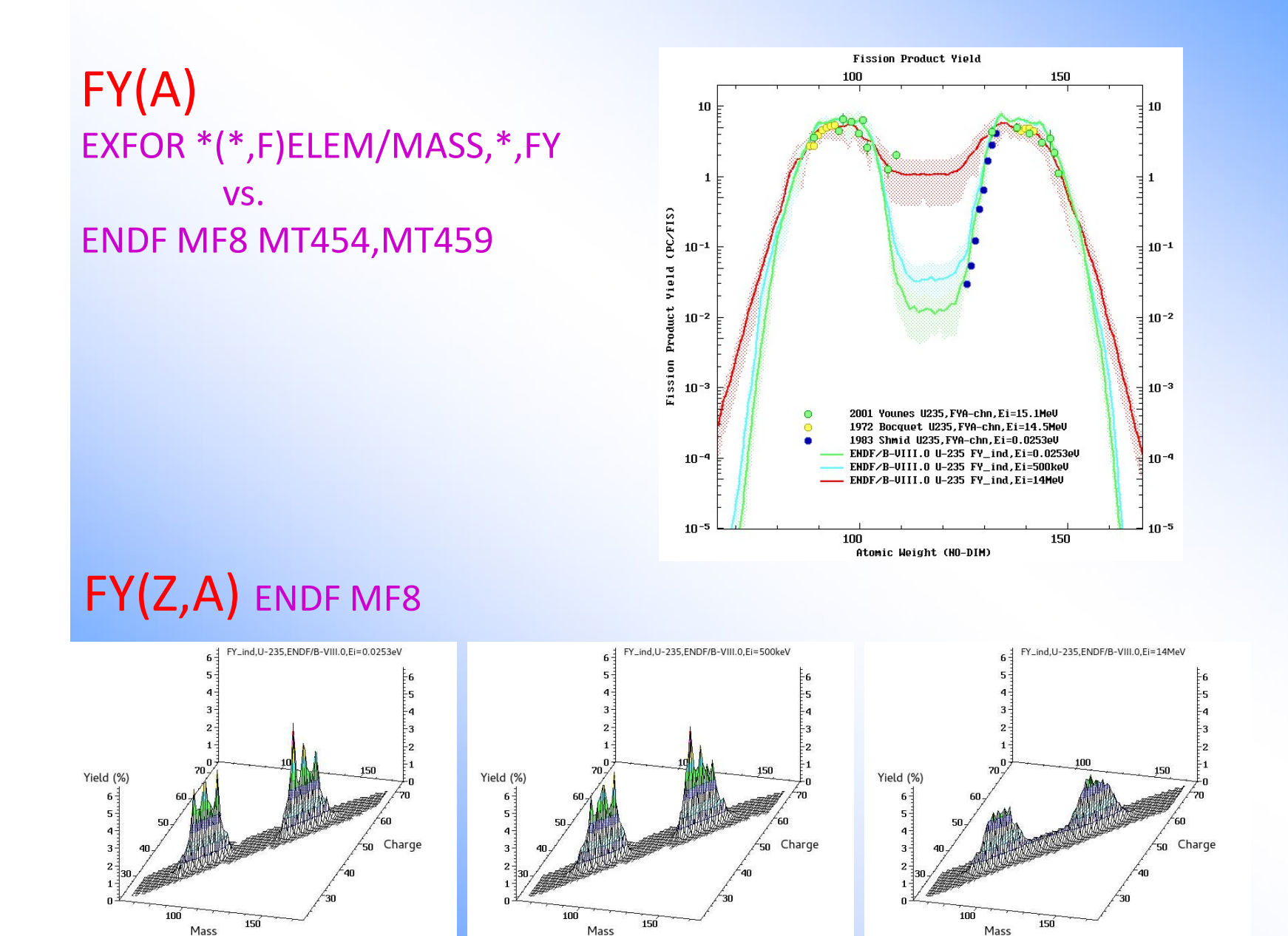

### "Native" EXFOR plot: recent extension

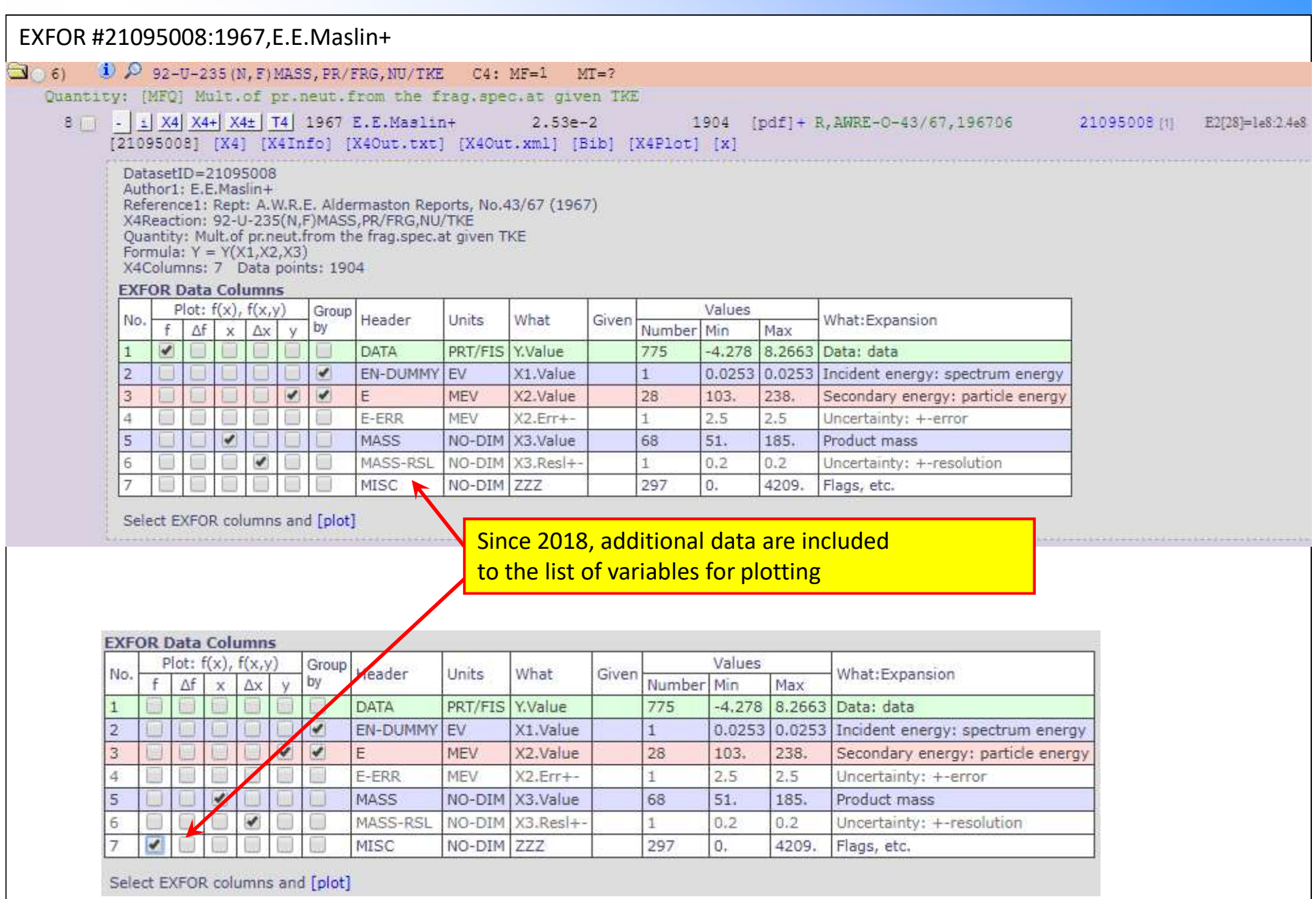

## **"Native" EXFOR plot: recent extension**

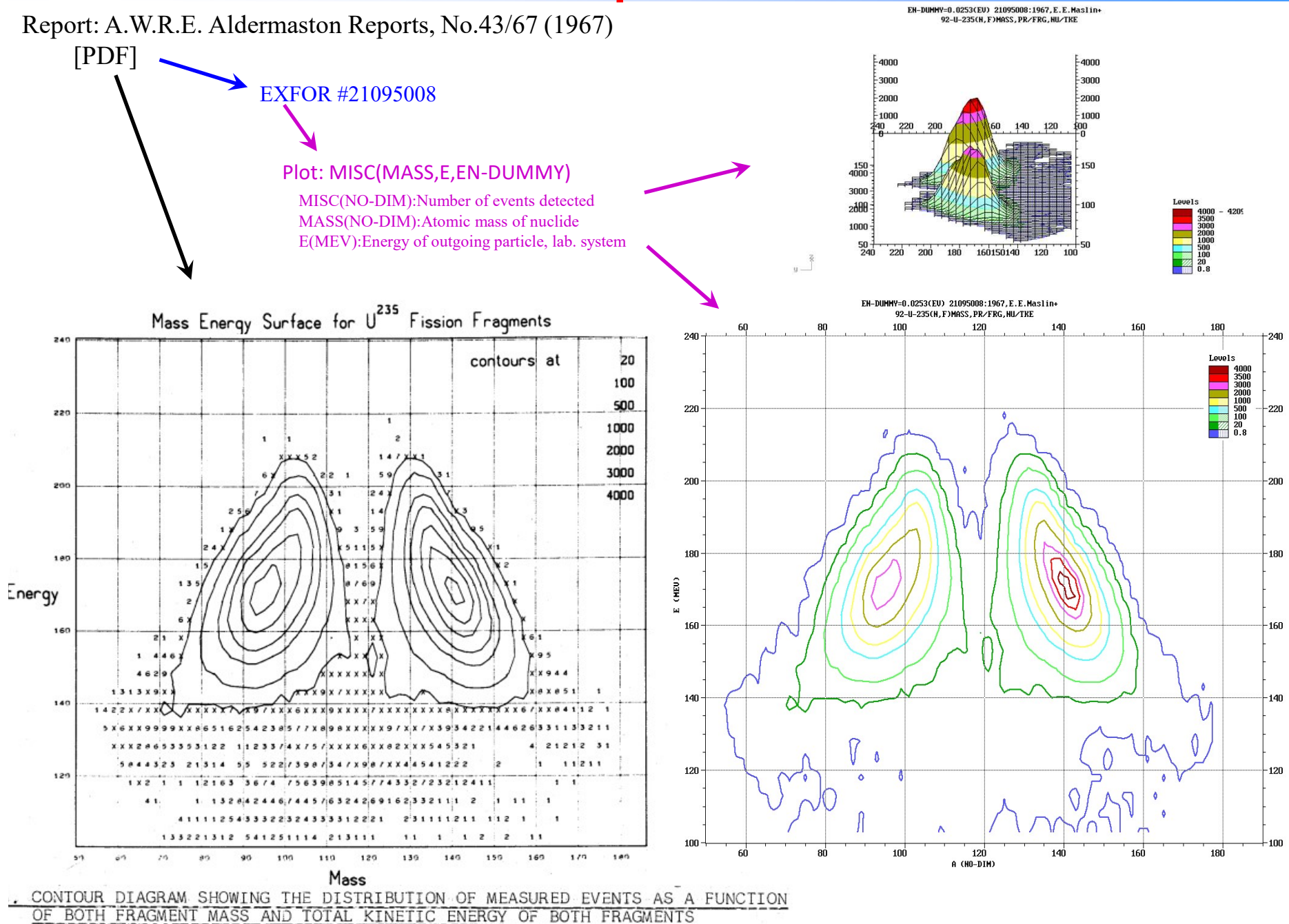

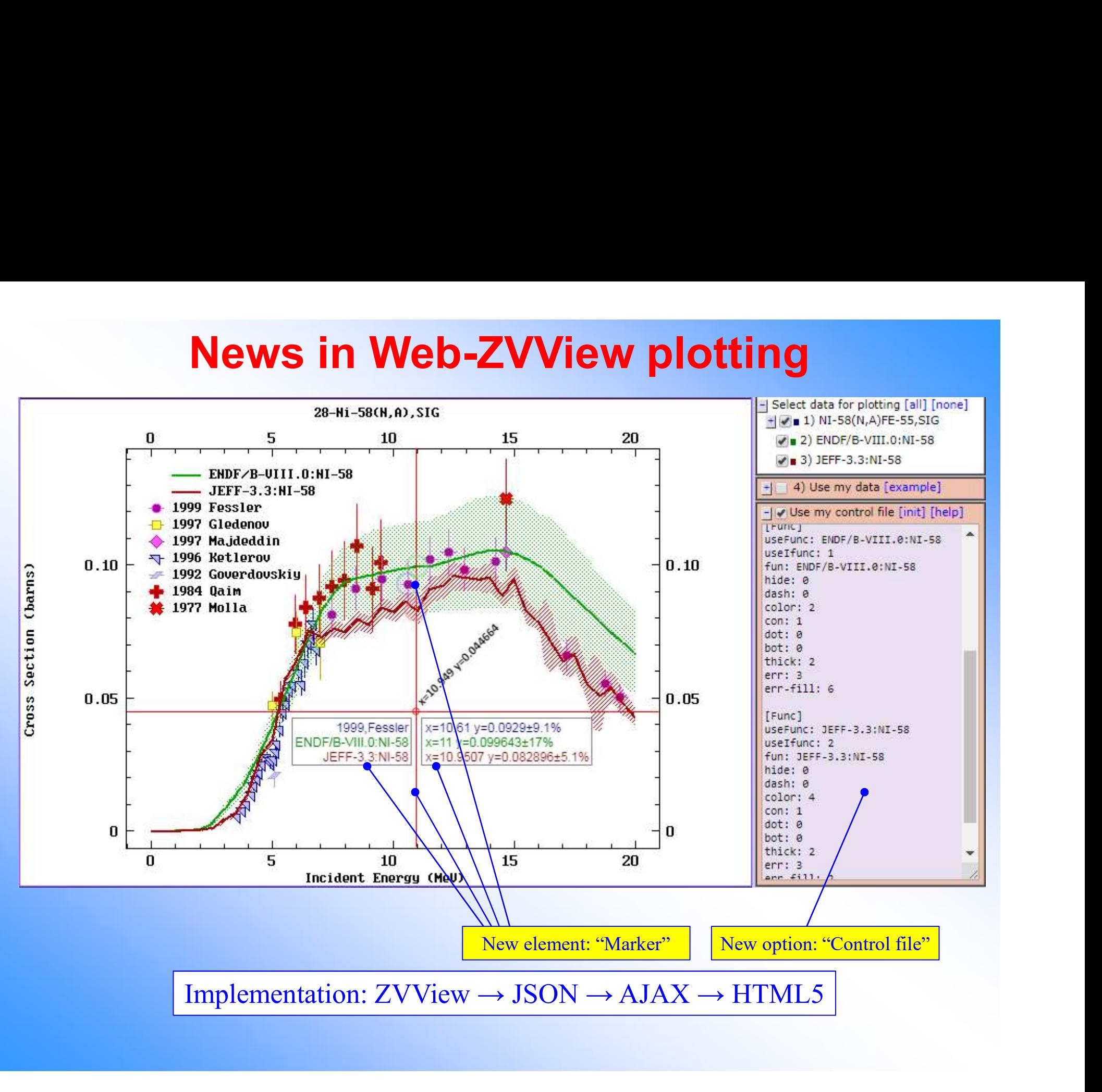

# News in Web Mirror-sites **11 Web Mirror-site**<br> **1264-NDS** https://www-nds.iaea.org/exfor/<br>
• NNDC, USA http://www.nndc.bnl.gov/exfor/<br>
• BARC, India http://www.nndc.bnl.gov/exfor/<br>
• CNDC, China http://www-nds.iadcentre.org.in/exfor/ expansion htt

# Now EXFOR Web system is functioning with regular update on: **1990 Web System is functioning with regular**<br>• IAEA-NDS https://www-nds.iaea.org/exfor/<br>• NNDC, USA http://www.nndc.bnl.gov/exfor/<br>• BARC, India http://www.nds.indcentre.org.in/exfor/ **EXECR Web system is functioning with regular update on:**<br>
• IAEA-NDS https://www-nds.iaea.org/exfor/<br>
• NNDC, USA http://www.ndc.bnl.gov/exfor/<br>
• BARC, India http://www-nds.indcentre.org.in/exfor/ expired, renewing<br>
• CN

- 
- 
- 
- 
- 
- 

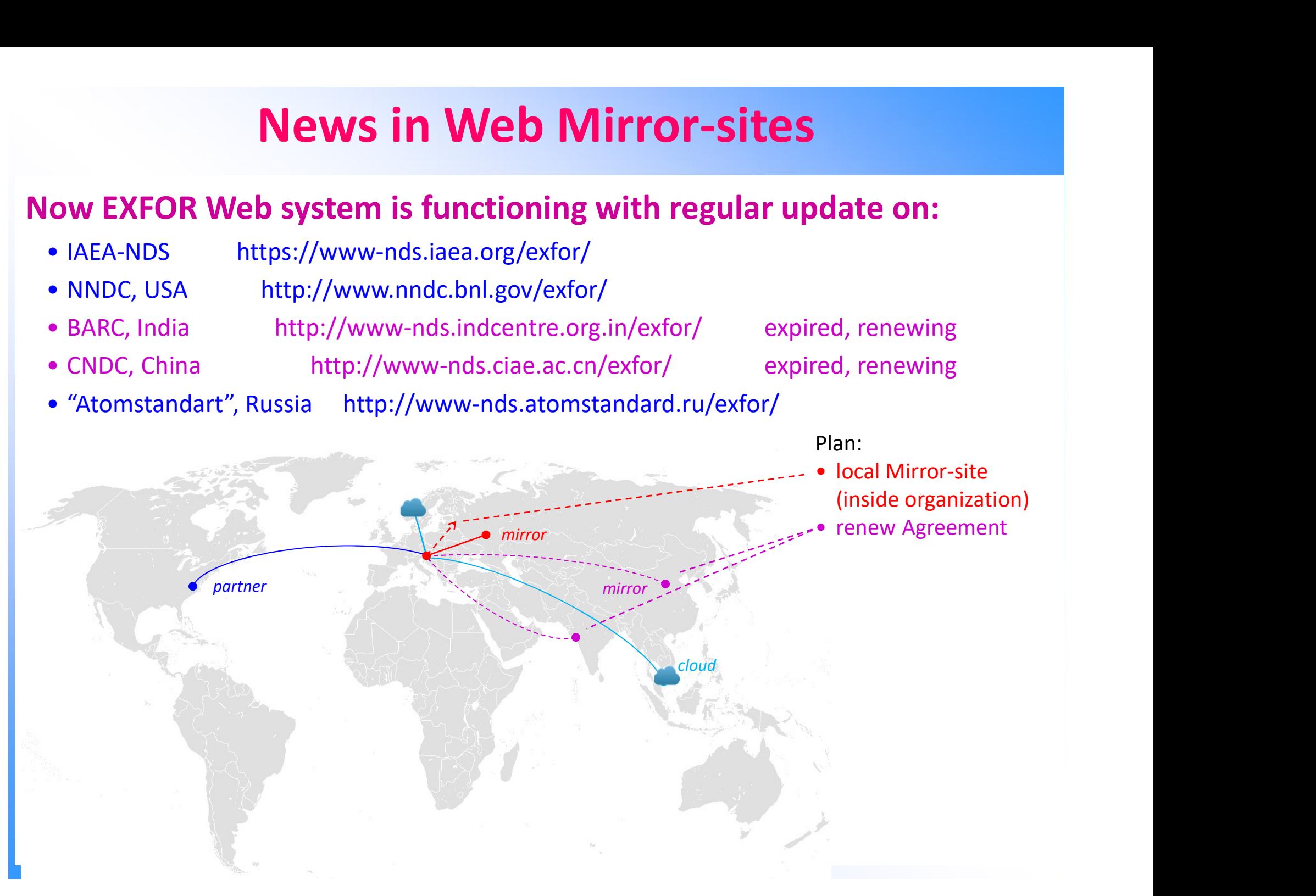

## Part II. EXFOR-NSR PDF database

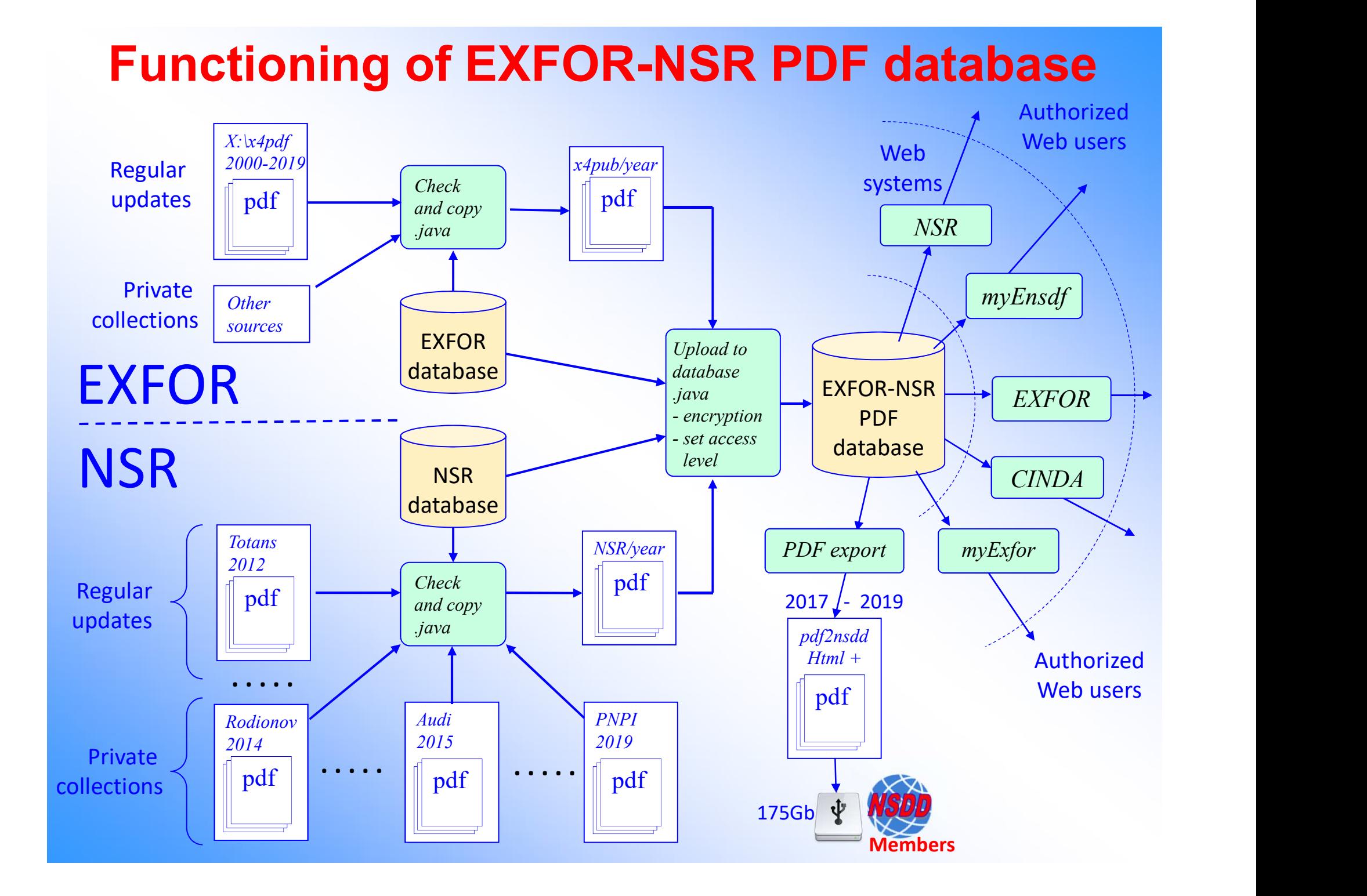

https://www-nds.iaea.org/exfor/servlet/X4sSearch5

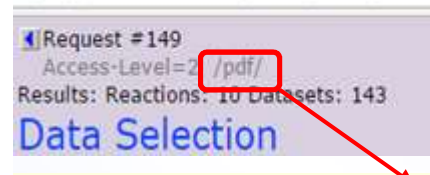

### Access to full EXFOR-NSR PDF database

#### **EXFOR-NSR PDF database.**

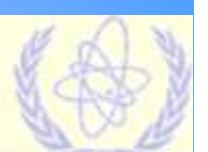

Database updated: 2019-04-01. Files: 206304 from 2000-04-19 to 2019-03-29.

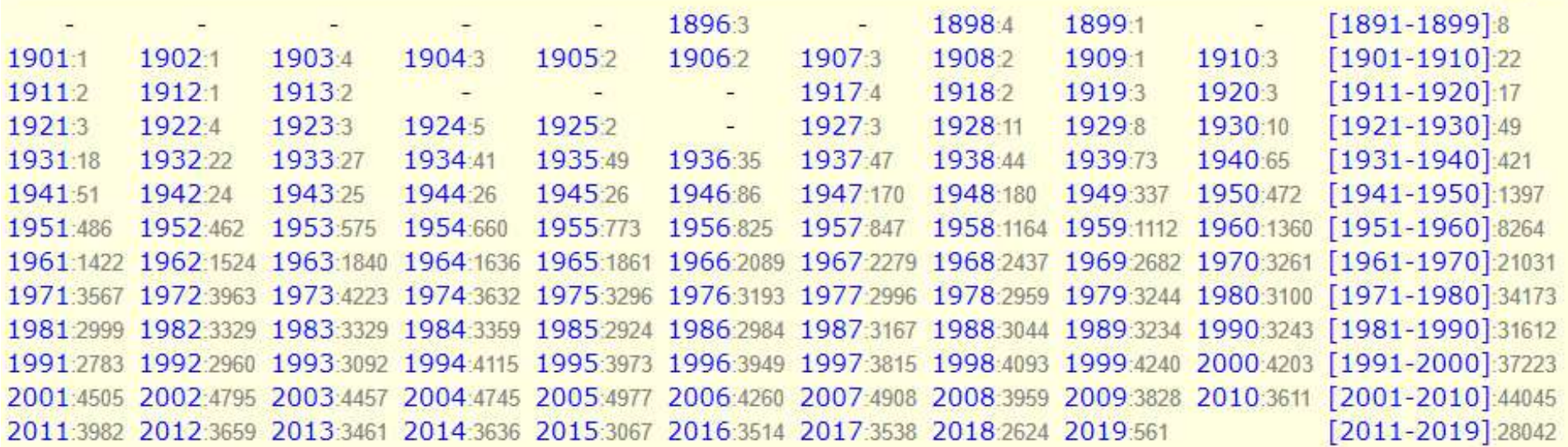

Years: 118 Publications: 206304

Full volumes: [Conf.proc. & Books] [Theses] [Reports]

Checking mode. //contributions to NSR-PDF

**PDF Statistics:** 

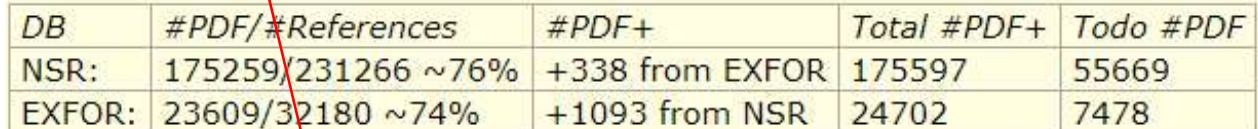

Database updated: 2019-04-01.

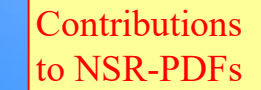

PDF files: 206,304 from 2000-04-19 to 2019-03-29

### Contributions to NSR PDF database as of 2019-04-08

#### Contributions:

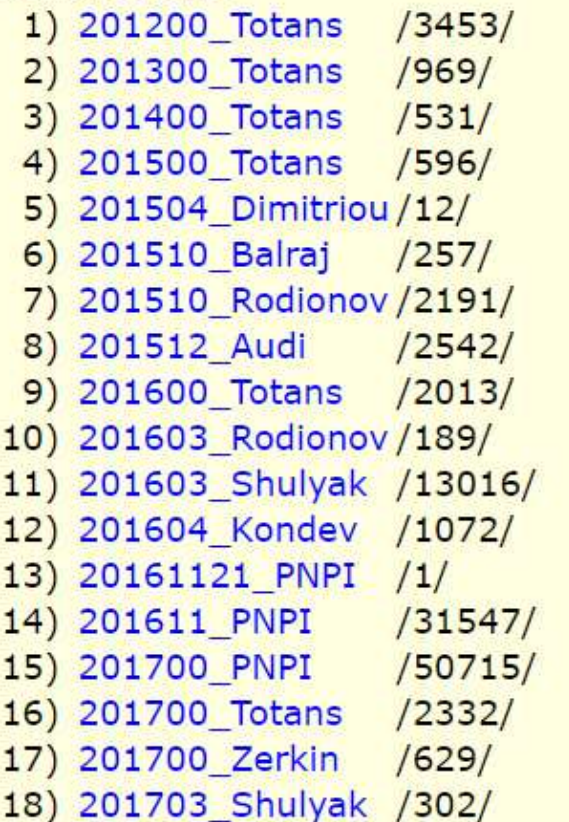

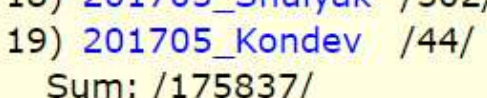

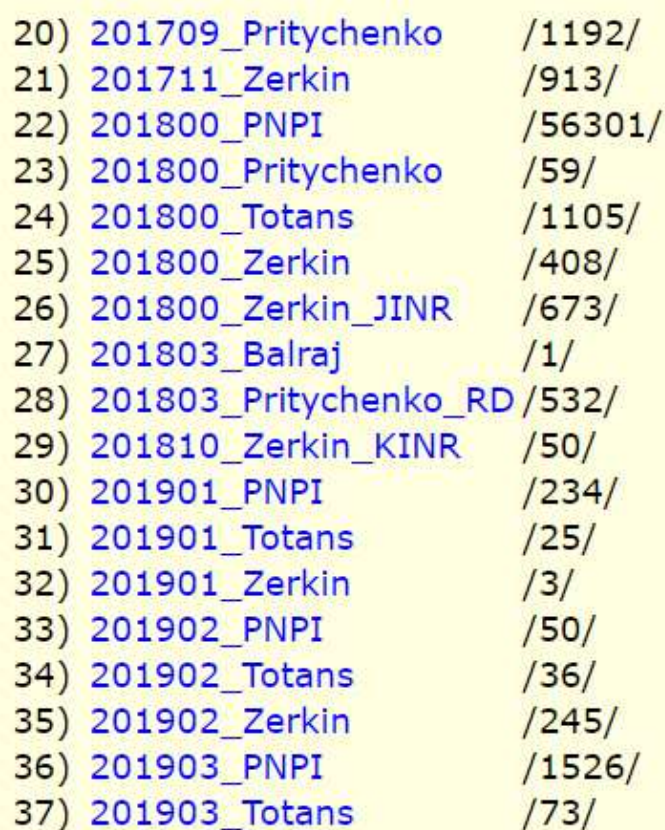

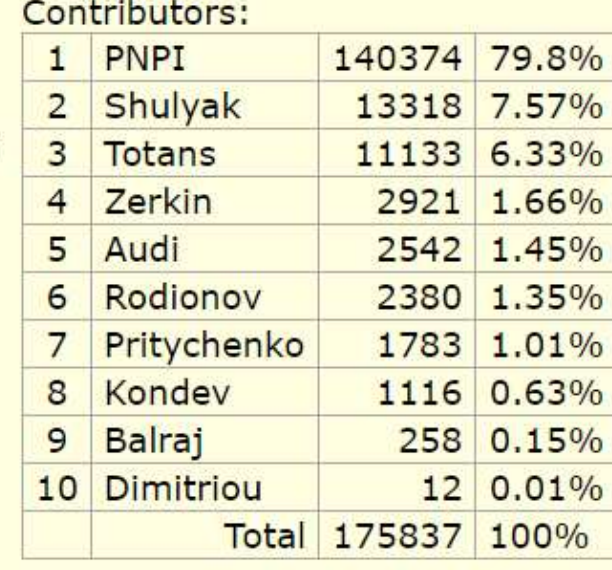

#### Thanks to external contributors!!!

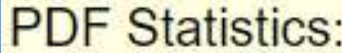

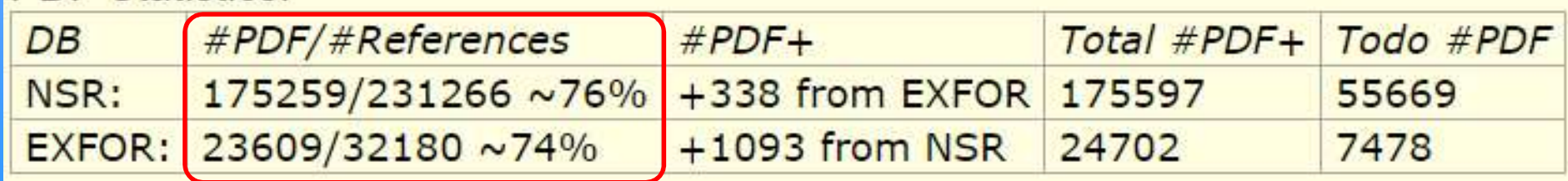

# Part III. Other news for compilers

#### EXFOR Web Retrieval system: REL-REF \*

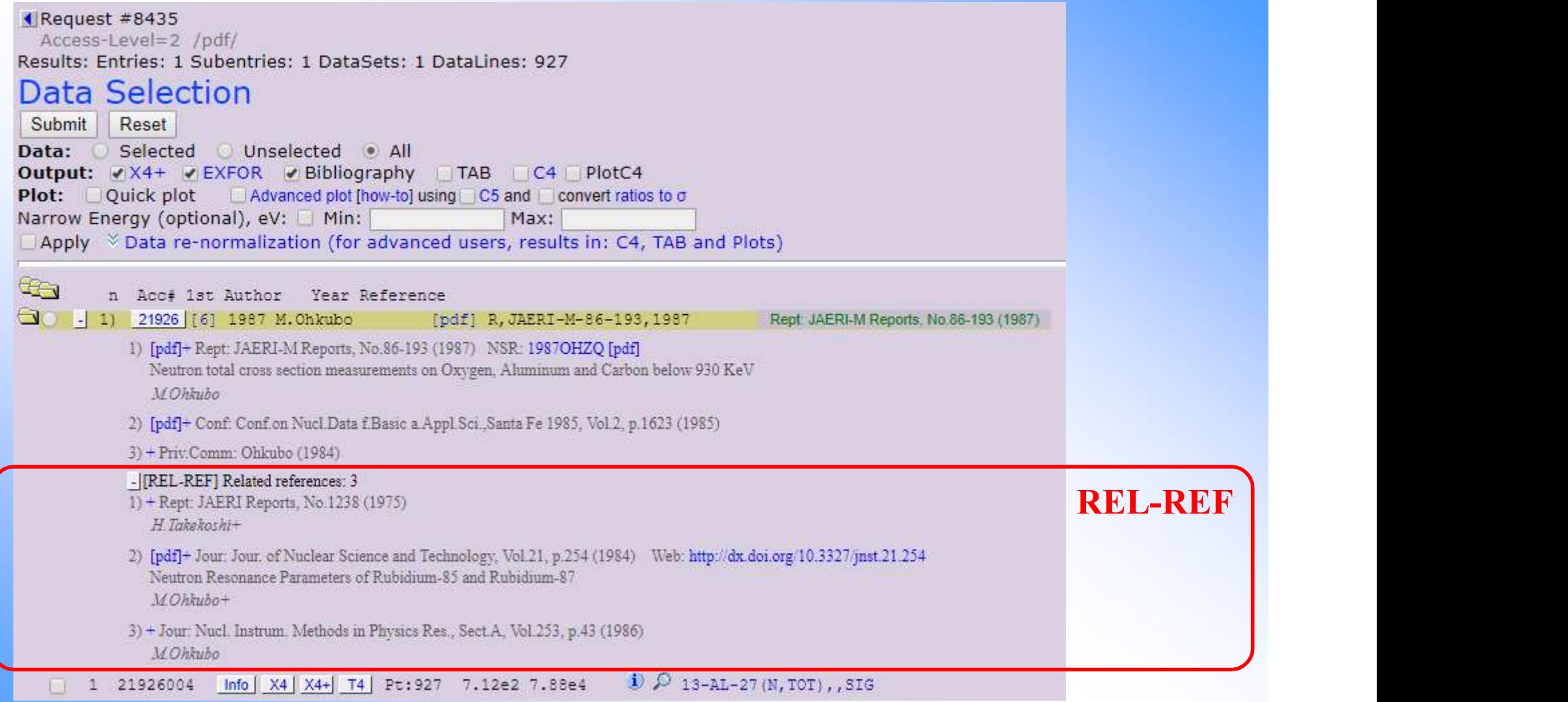

\* Requested by S.Selyankina (2018)

#### EXFOR Web Retrieval system: REL-REF in "x4+"

EYEOP data: http://www.ndc.iaea.org/EYEOP/21026.004

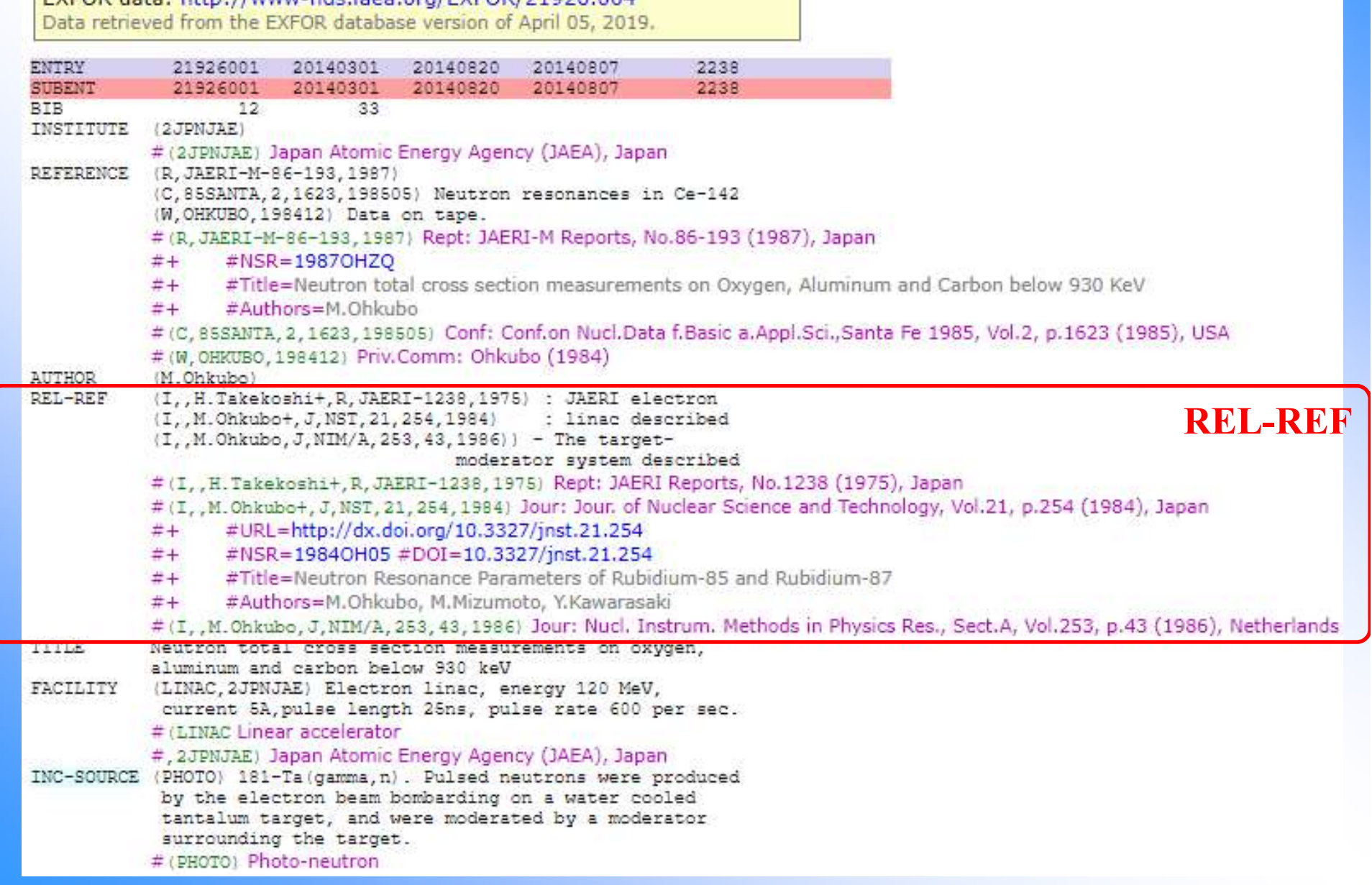

#### Development of ZCHEX in 2018-2019

2019-01-10 MacOS-10.14.2(Mojave), gfortran-8.2.0, EXFOR Dictionary 9119 2019-03-07 debug under gfortran: MacOS, Linux, Windows **Development of ZCHEX in 2018-2019**<br>
A71 Zerkin (Continuing action) Update ZCHEX based on comments from compilers<br>  $\frac{(c_{\text{sg.}, \text{WP2011-36}})}{(e.g., \text{WP201-36}}$ <br>
2019-01-10 MacOS-10.14.2(Mojave), gfortran-8.2.0, EXFOR Dictiona 2019-01-10 MacOS-10.14.2(Mojave), gfortran-8.2.0, EXFOR Dictional 2019-01-10 MacOS-10.14.2(Mojave), gfortran-8.2.0, EXFOR Dictional 2019-03-07 debug under gfortran: MacOS, Linux, Windows<br> **Demo / How to**<br>
2. C4/C5 Compoun A71 Zerkin (Continuing action) Update ZCHEX based on cota<br>
(e.g., WP2011-36).<br>
2019-01-10 MacOS-10.14.2(Mojave), gfortran-8.2.0, EX<br>
2019-03-07 debug under gfortran: MacOS, Linux, Wind<br> **DeMO / HOW tO**<br>
1. C4/C5 Compounds 2019-01-10 MacOS-10.14.2(Mojave), gfortran-8.2.0, EXFOR Dictionary 91<br>
2019-03-07 debug under gfortran: MacOS, Linux, Windows<br> **Demo / How to**<br>
1. C4/C5 Compounds: <u>1-H-D2O(N,TOT),,SIG</u>, Dict-709: ZA, MAT <u>DICT.70</u><br>
2. C5 2019-01-10 MacOS-10.14.2(Mojave), gioriran-8.2.0, r<br>
2019-03-07 debug under gfortran: MacOS, Linux, Win<br> **Demo / How to**<br>
1. C4/C5 Compounds: 1-H-D2O(N,TOT), SIG, Dict-70<br>
2. C5: dData%, dSys%, dStat% <u>41533002</u><br>
3. C5: M

#### Demo / How to

- **Demo / How 1**<br>
1. C4/C5 Compounds: <u>1-H-D2O(N,TOT),,SIG</u>, Dict<br>
2. C5: dData%, dSys%, dStat% <u>41533002</u><br>
3. C5: Monitor data <u>23114002</u><br>
4. REL-REF: <u>41533002</u> (2: "google-search": "kerma<br>
5. Archive of Monitors: <u>Help</u><br>
- 
- 
- 
- 
- 
- 
- **Demo / How to**<br>
1. C4/C5 Compounds: <u>1-H-D2O(N,TOT),,SIG</u>, Dict-709: ZA, MAT <u>DICT.709</u><br>
2. C5: dData%, dSys%, dStat% <u>41533002</u><br>
3. C5: Monitor data <u>23114002</u><br>
4. REL-REF: <u>41533002</u> (2: "google-search": "kerma factor" **Demo / How to**<br>
1. C4/C5 Compounds: <u>1-H-D2O(N,TOT), SIG</u>, Dict-709: ZA, MAT <u>DICT.709</u><br>
2. C5: dData%, dSys%, dStat% <u>41533002</u><br>
3. C5: Monitor data <u>23114002</u><br>
4. REL-REF: <u>41533002</u> (2: "google-search": "kerma factor" #begin control1.tit/c zlevels: 0.8 20 100 500 1000 2000 3000 4000 #end control1.tit/c

#### Compounds in EXFOR, ENDF, C4/C5

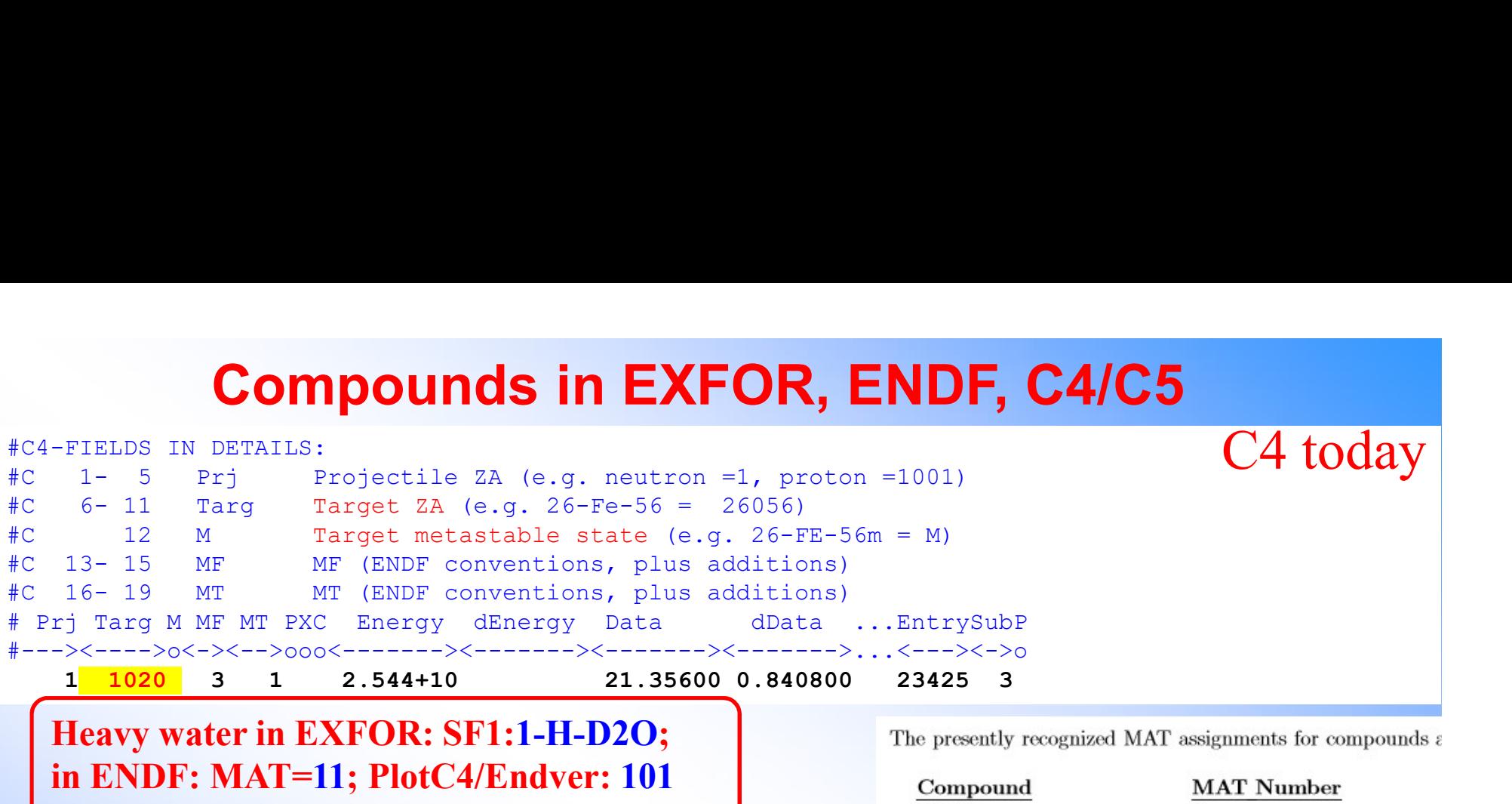

#### Heavy water in EXFOR: SF1:1-H-D2O; in ENDF: MAT=11; PlotC4/Endver: 101 C4 today: 1020 (confusing, wrong)

0 GAMMA \* DEFINITION OF SPECIAL ZA (ZA LESS THAN 1000) 1 NEUTRON \* ...TRKOV-CHANGED FROM : 1/V ABSORBER 2 SCATTERER \* FORMAT 100 WATER \* ====== 100 WATER  $*$  ======<br>101 HEAVY WATER \* COLUMNS DESCRIPTION  $\rm ENDFZA.DAT$  Be  $^{26}$ 102 C12H10 \* ======= =========== 16-19 MT ME MEND CONTRESS CONDINS DESCRIPTION (E.G., 2R-1 - 1/V ABORBER) Beind (2018 NAOH NOT BEN'LL CONTRESS CONTRESS CONTRESS CONTRESS CONTRESS CONTRESS CONTRESS CONTRESS CONTRESS CONTRESS CONTRESS CONTRESS CONTRESS CON **Profile of August 2018** Convention of SPECIAL AND CONDUCTIVITY (E.G., 2841 - 17) AND CONDUCTIVITY (E.G., 2841 - 17) ADDING DEFINITION (E.G., 2841 - 17) ADDING DEFINITION (E.G., 2841 - 17) ADDING DEFINITION (E.G., 2841 - 105 DOWTHERM-A \* 106 BENZENE \* ONLY THE FIRST 18 COLUMNS ARE READ. THE REMAINDER OF 200 BEO \* EACH LINE MAY CONTAIN ANY TEXT, E.G., THIS TEXT. 201 BE2C \* 202 BEF2 \* ADDING DEFINITIONS 203 ZRHX \* ================== 204 (CH)N \* TO ADD DEFINITIONS TO THIS TABLE, THEY MUST BE ADDED 205 (CH2)N \* IN ASCENDING ZA ORDER. 207 UO<sub>2</sub> 301 ZIRCALLOY-1 \* MAXIMUM TABLE SIZE 302 ZIRCALLOY-2 \* ================== 304 STAINLESS \* UP TO 200 ZA MAY BE INCLUDED IN THIS TABLE. 310 UO2 \* IF THE TABLE CONTAINS OVER 200 ZA ONLY THE FIRST 200 315 UC  $*$  WILL BE READ AND USED.

C4 today

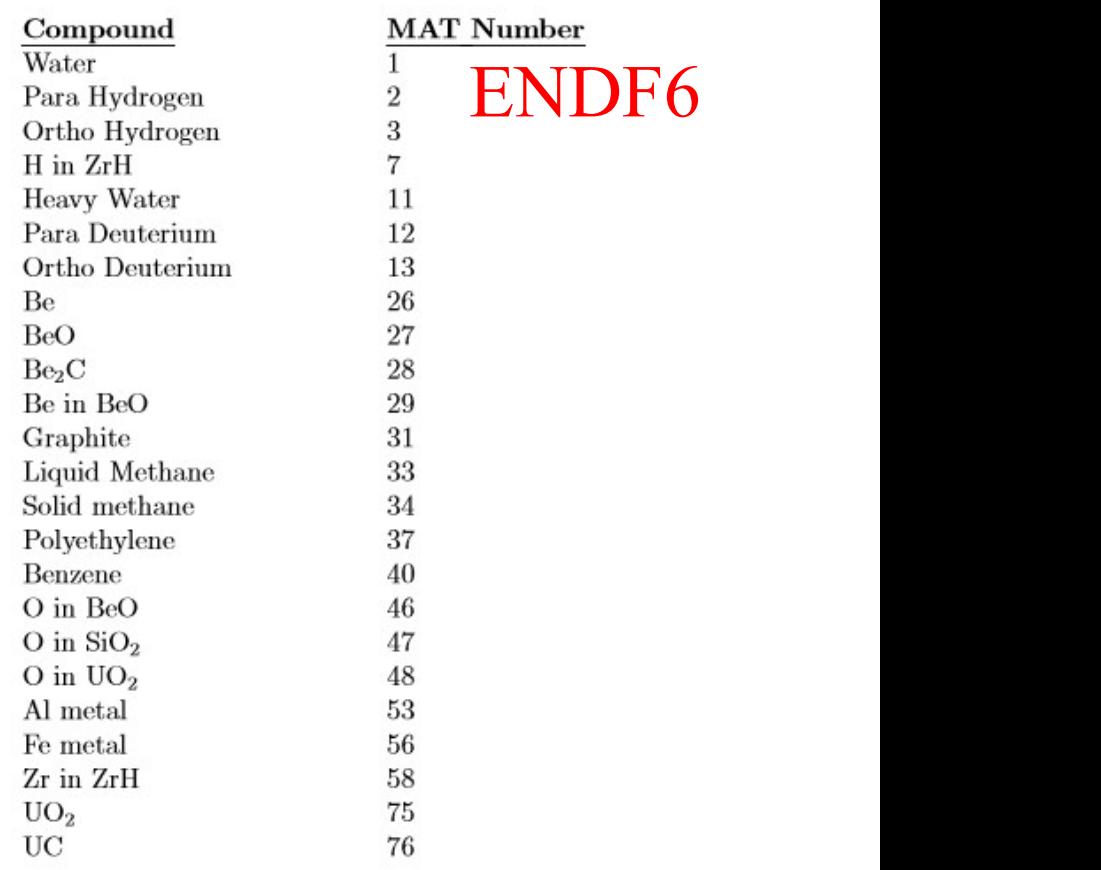

## Compounds in EXFOR, ENDF, C4/C5

#### Chemical compounds DICT-209 (official)

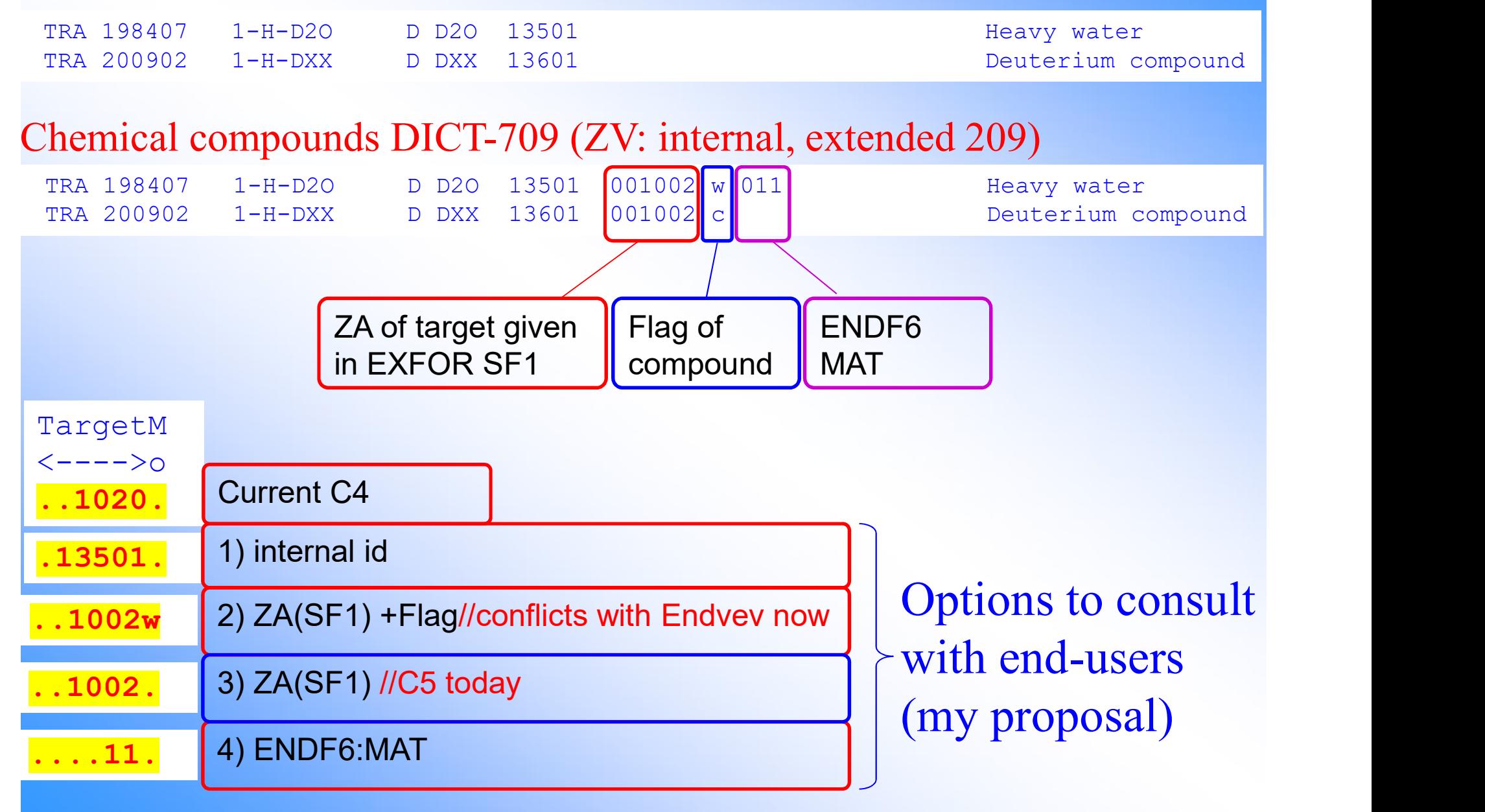

## Concluding remarks/questions

- **Concluding remarks/questio**<br>1. Our Web system is improving through years.<br>All your comments and suggestions to our Web system<br>welcome. (+Feedback from your colleagues!) All your comments and suggestions to our Web system are very welcome. (+Feedback from your colleagues!) **Concluding remarks/questions**<br>
2. Our Web system is improving through years.<br>
All your comments and suggestions to our Web system are very<br>
welcome. (+Feedback from your colleagues!)<br>
2. CINDA extended by the contents of 3. Dur Web system is improving through years.<br>
2. CINDA extended by the contents of EXFOR and NSR is used<br>
3. CINDA extended by the contents of EXFOR and NSR is used<br>
3. Desirable: PDF for every new ENTRY in PDF database.<br>
- (GA: +50% in 2019) for searching data missing in EXFOR
- You are welcome to contribute your private PDF collections to EXFOR-NSR PDF database. 2. CINDA extended by the contents of EXFOR and NSR is used<br>
(GA: +50% in 2019) for searching data missing in EXFOR<br>
3. Desirable: PDF for every new ENTRY in PDF database.<br>
You are welcome to contribute your private PDF col 5. Plan for EXFOR Monitors' Archive (?)
- Q2. to NRDC: extend DICT-209
- 

# Thank you.

Citing of the materials of this presentation should be done with proper acknowledgement of the IAEA and author